**JxBrowser Crack Download [Mac/Win]**

**[Download](http://evacdir.com/SnhCcm93c2VySnh/swifter/benevia/misfiled/ZG93bmxvYWR8RmI4Tnprek5IeDhNVFkxTkRVeU1qRXhNSHg4TWpVNU1IeDhLRTBwSUZkdmNtUndjbVZ6Y3lCYldFMU1VbEJESUZZeUlGQkVSbDA?instrumental/)** 

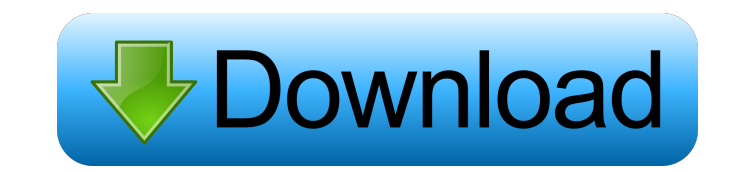

JxBrowser Product Key is an open source Java component that provides web browser controls for Java applications. The component can easily be embedded into any Java application and helps with navigation, authentication, and network configuration. JxBrowser Torrent Download is based on the Chormium project and it is easy to embed into any Java application. JxBrowser is an open source component that allows Java developers to browse the web. JxBrowser is built on top of the Chromium WebKit-based engine. JxBrowser allows web browsing by using web pages as Java applications that can be navigated just like any other Swing application. JxBrowser can render HTML5, JavaScript, CSS3, Flash, and Silverlight content without any delays and errors. Features: Easy-to-use API The components API is very simple and easy to use. The component allows you to perform basic actions such as navigation, authentication, and network configuration. Embedded library The library consists of only one library jar file and it comes with a cross-platform GUI file. Once this file is deployed, JxBrowser will render web pages as Java applications. Compatible with all major platforms JxBrowser can be used on Windows, Mac, and Linux platforms. JxBrowser can be deployed via JWS and JNLP. Can run as a stand-alone application As mentioned before, JxBrowser can render web pages as Java applications and can function without affecting the main application. The control also uses a separate process that allows it to run without causing interference to the main application. Supports any HTML content JxBrowser supports web pages that use HTML, CSS, JavaScript, and more. It also supports Internet Explorer, Firefox, Google Chrome, Opera, and Safari. Works with Java Applet JxBrowser allows you to display a Java applet inside it. Once the control is deployed, the Java applet will be automatically displayed. Works with web pages JxBrowser allows you to run web pages as Java applications by rendering them as JxBrowser widgets. Once the control is deployed, the web pages will be automatically displayed. Works with web services JxBrowser supports web services such as Google Maps, YouTube, and other services. Supports cookies JxBrowser allows you to manage cookies and cookies can be used to identify the user. About the company Torry Technology was founded in 2012 by a team of web developers. Their

\* Google-Chrome-like Browser - Keeps track of cookies and manages cookies, cache, downloads and uploads. (needs separate proxy) \* Take ScreenShot of website on demand (eg on Demand of URL) \* Disable Cache, Cookies and Prevent Reopening windows when browsing. \* Open links in external browser if URL to open is provided (ie website name) \* Google-Chrome-like Browser - Manage login/passwords (Auth). \* Open New Window on demand (eg by URL) \* Open New Window in current tab and keep that tab open \* Open URL in existing tab (or Current tab) \* Open URL in new tab (or New tab) \* (self) Close Current Tab (or all tabs in a window) \* (self) close all windows in all tabs (or all tabs in a window) \* (self) Close Window (ie all tabs in a window) \* (self) Take screenshot \* (self) Zoom in on Webpage (normally required for Mobile App) \* (self) Zoom out of Webpage (normally required for Mobile App) \* (self) Maximize/Restore a window \* (self) Maximize/Restore All windows \* (self) Maximize/Restore all tabs in a window \* (self) Maximize/Restore all windows in all tabs \* (self) Maximize/Restore all tabs in all windows \*

**JxBrowser Patch With Serial Key**

(self) Maximize/Restore all windows in all tabs in a window \* Send Copy of URL to Clipboard on demand (eg on Demand of URL) \* Open New Window on demand (eg by URL) \* Open New Window in current tab and keep that tab open \* Open URL in existing tab (or Current tab) \* Open URL in new tab (or New tab) \* Open URL in new tab in current tab (or New tab in Current tab) \* (self) Open URL in new window \* (self) Open URL in new tab (or new tab in current tab) \* (self) Open URL in new window \* (self) Open URL in new tab \* (self) Open URL in existing tab (or Current tab) \* (self) 77a5ca646e

JxBrowser is an open source Java WebBrowser component that allows you to navigate web pages and view web pages in your Java application, just like the usual Web browsers do. Like any WebBrowser component, it can navigate to any web page. You can specify the URL to navigate to in the JxBrowser constructor and, if you want to, create a new Java WebView, set its properties and start it with the constructor. The JxBrowser library also provides a WebView interface. With it, you can easily perform most of the actions you can do with an embedded browser. The WebView class handles the different browser states, such as loading, error, finished, in progress, and others. With the help of JxBrowser, your Java application will have Web Browser capabilities, without the need to access the system native WebBrowser. The library can be used in conjunction with Web Browser controls from other libraries, such as JavaFX, SWING, or Swing. JxBrowser can also be embedded inside a JFrame. What's more, the components are completely cross-platform, running on Windows, Mac OS X and Linux. And thanks to the cross-platform support, you can also use the WebView interface and JxBrowser in Android apps. Key Features \* The library is completely cross-platform, meaning that you can use it on Windows, Mac OS X, Linux, or Android. \* You can use the library to display HTML5 content, to preview and test web pages, and to navigate to URL's. \* It can be used together with a WebView, which allows you to perform most of the same actions as you would do with a browser. \* JxBrowser supports the latest HTML5, CSS3, JavaScript and other web technologies, and it can be used with Flash, Silverlight or other plugins. \* The JxBrowser library can use up to 3 WebBrowser instances simultaneously, allowing you to load different URLs in different tabs. \* The library's source code is fully commented, has very clear API and has JavaDocs. It has a very robust API. \* All APIs and classes are checked for correctness before being included. Licensing - No SVN Revision Base Alphabetical (Version Number) 5 A Chromium 6 K Java 2 JxBrowser 5.1

## **What's New In?**

JxBrowser is a Java 2D-based browser control capable of displaying HTML5, JavaScript, CSS3, Flash, and Silverlight web pages. It also includes a web scraping engine that allows you to implement Ajax-based web page visualization and content retrieval. The main focus of the JxBrowser project is to provide developers with a Java library that allows them to implement browsing features into their own Java applications. However, as a package, it also comes with a Java wrapper around the Chromium browser engine, so you can also use JxBrowser as a standalone web browser control. The JxBrowser project was started as a spin-off of the Netalice project. It was originally developed in 2006 and 2007 for J2ME and for the Nokia N800. Since then, the project has matured significantly and is now an independent project. JxBrowser Supports JxBrowser is an important addition to the Java platform. It allows you to implement web browsing capabilities into your Java applications without requiring your end users to have a web browser. For example, you can use it to show web-based maps, create a web app that utilizes Ajax, or manipulate a web page without having to deal with HTML, JavaScript or CSS. Alongside the main library, the package comes with a cross-platform Chromium-based binary file and the package can run on all the major platforms (Windows, Mac and Linux). The JxBrowser library provides Java

developers with a simple and robust way to implement web browsing features into their Java applications. What's more, the package includes a robust API and JavaDocs to help you get up and running quickly. As a Java-based product, you can use it with Java Web Start, Java Applet, or even deploy it as a standalone application. JxBrowser has a strong focus on HTML5, JavaScript, CSS3, and Flash content, meaning it is fully compatible with the latest web technologies. You can even load Silverlight content. Additional features include the ability to enable/disable the browser's context menu, popup windows, and zoom options. You can also control keyboard actions and manage downloads and uploads. JxBrowser Features JxBrowser has the following features: Supports HTML5, JavaScript, CSS3, Flash, and Silverlight Based on the Chromium engine, Java-based JxBrowser can load native web pages in a much faster and efficient manner than a browser control based on IE or Firefox Supports Java ME, Android, and Nokia N800 (J2ME) Provides a simple API that allows developers to implement features into their Java applications quickly and easily Supports all the major platforms (Windows, Mac, and Linux) Binary file compatible with all the major browsers (Chrome, Firefox, Safari,

Minimum: OS: Windows 10 or higher CPU: Intel Core i3 (2.4 GHz) or AMD Athlon 64 X2 (3.2 GHz) or equivalent Memory: 4 GB Graphics: NVIDIA GeForce GTX 560 or ATI Radeon HD 6870 DirectX: Version 11 Network: Broadband Internet connection Storage: 5 GB available space Additional Notes: Windows 10 Home Edition is not supported. Windows 10 Pro or Enterprise is not supported. It is not recommended to use the 60 Hz option

<https://throwphededelacyc.wixsite.com/dotsoftpunchsus::dotsoftpunchsus:WPJGakh7bV:throwphededelacyc@mail.com/post/finance-crack-mac-win> <https://barich8260ju.wixsite.com/tempmortwitre/post/xflr5-6-50-crack-with-license-key-free-2022> <https://amzhouse.com/wp-content/uploads/2022/06/janegys.pdf> <https://kvmichocolates.com/wp-content/uploads/sofpip.pdf> <http://www.naglobalbusiness.com/menu/doiso-crack-for-pc/> <https://check-list-demenagement.fr/wp-content/uploads/2022/06/patdea.pdf> <http://maxcomedy.biz/cleanup-free-updated-2022/> <https://lots-a-stuff.com/wp-content/uploads/2022/06/EasyLoginSaver.pdf> <https://vpn-easy.com/perfect-mask-premium-edition-crack-serial-key-download-latest-2022/> <https://laviehline.net/pidgin-encryption-formerly-gaim-encryption-crack-free-for-windows/>